# UNIVERSIDADE FEDERAL DE MATO GROSSO DO SUL CÂMPUS DE AQUIDAUANA

CURSO BACHARELADO EM GEOGRAFIA

LUIZ ALBERTO TOLOTTI

**CARACTERIZAÇÃO DOS ASPECTOS FÍSICOS E DO USO E COBERTURA DA TERRA NO MUNICÍPIO DE CARACOL - MS**

AQUIDAUANA, MS

2023

## LUIZ ALBERTO TOLOTTI

# **CARACTERIZAÇÃO DOS ASPECTOS FÍSICOS E DO USO E COBERTURA DA TERRA NO MUNICÍPIO DE CARACOL – MS**

Trabalho de Conclusão de Curso apresentado, como exigência do curso de Bacharelado em Geografia, da Universidade Federal de Mato Grosso do Sul, sob a orientação do Prof. Dr. Emerson Figueiredo Leite.

AQUIDAUANA, MS

2023

## LUIZ ALBERTO TOLOTTI

# **CARACTERIZAÇÃO DOS ASPECTOS FÍSICOS E DO USO E COBERTURA DA TERRA NO MUNICÍPIO DE CARACOL – MS**

Trabalho de Conclusão de Curso apresentado, como exigência do curso de Bacharelado em Geografia, da Universidade Federal de Mato Grosso do Sul, sob a orientação do Prof. Dr. Emerson Figueiredo Leite.

Resultado: \_\_\_\_\_\_\_\_\_\_\_\_\_\_\_\_\_\_\_\_\_\_\_\_\_\_\_\_\_\_\_\_\_\_\_\_\_\_\_\_\_\_\_\_\_\_\_\_ Aquidauana, MS, \_\_\_\_\_ de \_\_\_\_\_\_\_\_\_\_\_\_\_\_\_\_\_\_\_\_\_\_\_\_\_\_\_\_\_de 2023.

## **BANCA EXAMINADORA**

Orientador: Prof. Dr. Emerson Figueiredo Leite (UFMS/CPAQ)

\_\_\_\_\_\_\_\_\_\_\_\_\_\_\_\_\_\_\_\_\_\_\_\_\_\_\_\_\_\_\_\_\_\_\_\_\_\_\_\_\_\_\_\_

Prof. Elias Rodrigues da Cunha (UFMS/CPAQ)

\_\_\_\_\_\_\_\_\_\_\_\_\_\_\_\_\_\_\_\_\_\_\_\_\_\_\_\_\_\_\_\_\_\_\_\_\_\_\_\_\_\_\_\_\_

M.a. Edwina Santos da Costa (UFMS/CPAQ)

\_\_\_\_\_\_\_\_\_\_\_\_\_\_\_\_\_\_\_\_\_\_\_\_\_\_\_\_\_\_\_\_\_\_\_\_\_\_\_\_\_\_\_

#### **RESUMO**

O mapeamento dos aspectos físicos e do uso e cobertura da terra é uma ferramenta indispensável para a organização de territórios, além de garantir o monitoramento ambiental dos mesmos. Tendo isso em vista, esta pesquisa tem como objetivo analisar as características do município de Caracol no que se refere a ocupação do solo e suas características físicas. Esta pesquisa possui caráter exploratório e busca identificar os diferentes tipos de uso da terra, como agricultura, pecuária e remanescentes florestais. Para isso foram extraídos os limites do município de caracol, no Mato Grosso Do Sul, e utilizando o software Qgis e imagens de satélite landsat foram construídos mapas temáticos, tabelas e gráficos com os dados em área e seus respectivos percentuais. A aplicação do sensoriamento remoto aliado ao geoprocessamento permite identificar áreas de grande importância ecológica. Isso ajuda na elaboração de políticas de conservação e na proteção de áreas sensíveis. As descobertas da pesquisa podem ser compartilhadas com a comunidade local para aumentar a conscientização sobre questões ambientais, fornecendo às pessoas ferramentas para tomar decisões, que visem a proteção e a conservação do meio ambiente.

**Palavras-chave:** Caracterização física. Criação de mapas. Geoprocessamento.

## **ABSTRACT**

Mapping physical aspects and land use and coverage is an indispensable tool for organizing territories, in addition to ensuring their environmental monitoring. With this in mind, this research aims to analyze the characteristics of the municipality of Caracol in terms of land occupation and its physical characteristics. This research is exploratory in nature and seeks to identify different types of land use, such as agriculture, livestock and forest remnants. For this, the limits of the municipality of Caracol, in Mato Grosso Do Sul, were extracted and using the Qgis software and landsat satellite images, thematic maps, tables and graphs were constructed with data in area and their respective percentages. The application of remote sensing combined with geoprocessing makes it possible to identify areas of great ecological importance. This helps in developing conservation policies and protecting sensitive areas. Research findings can be shared with the local community to raise awareness of environmental issues, providing people with tools to make decisions aimed at protecting and conserving the environment.

**Keywords:** Physical characterization. Map creation. Geoprocessing.

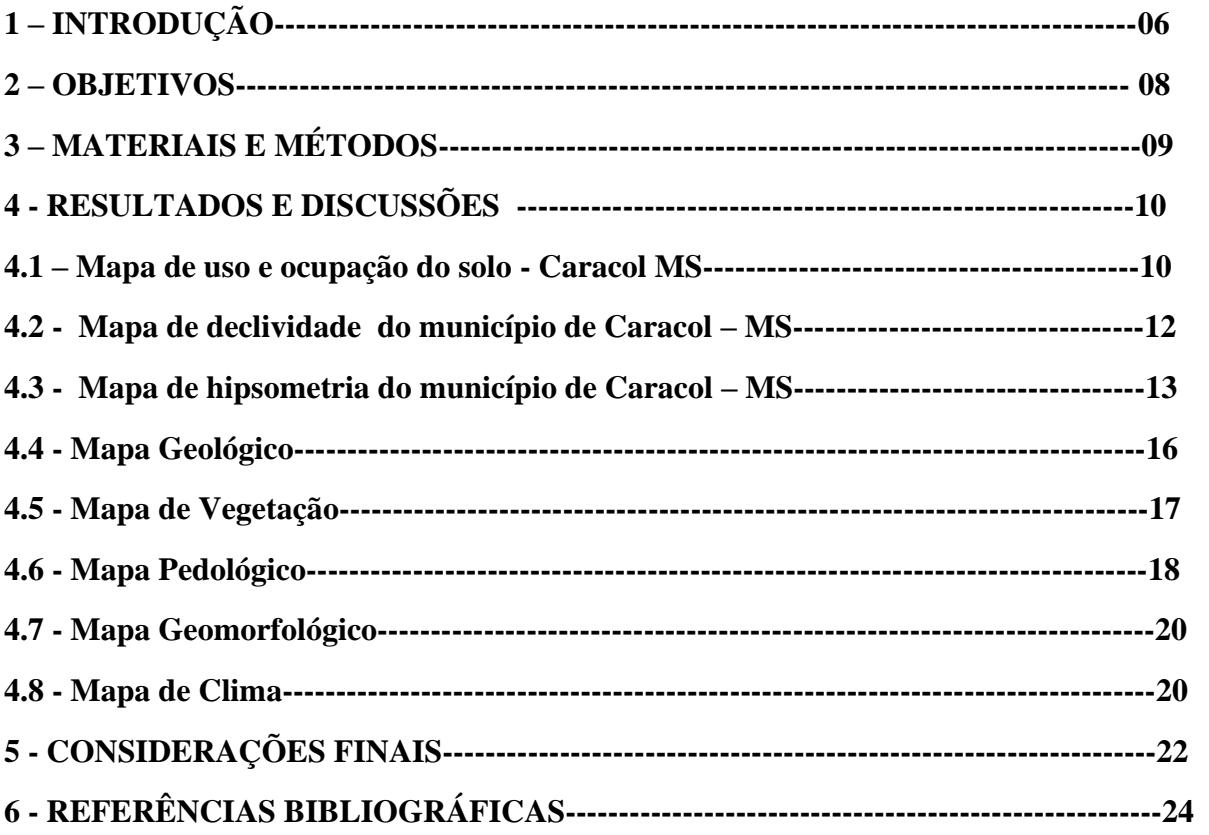

# **SUMÁRIO**

## **1- INTRODUÇÃO**

 O presente trabalho tem como objetivo realizar o mapeamento dos aspectos físicos e de uso e ocupação do solo do município de Caracol, localizado no estado do Mato Grosso do Sul, por meio do uso de sensoriamento remoto e imagens de satélite, aliado ao Geoprocessamento de dados em ambiente SIG. Essa abordagem se mostra essencial para compreender a dinâmica ambiental e socioeconômica da região, bem como para subsidiar políticas públicas e tomadas de decisão mais eficientes e sustentáveis.

> "[...] As ferramentas computacionais para Geoprocessamento, chamadas de Sistemas de Informação Geográfica (SIG), permitem realizar análises complexas, ao integrar dados de diversas fontes que ao criar um banco de dados georreferenciados tornam ainda possível automatizar a produção de materiais cartográficos, obter imagens de relevo, de estruturas espaciais e paisagens que permitem uma visualização anterior e posterior a qualquer tipo de modificação ambiental [...]" (LANG; BLASCHKE, 2019).

 O sensoriamento remoto, de acordo com Jensen (2009), é uma técnica que consiste em adquirir informações sobre a superfície terrestre sem que haja contato físico direto, permitindo a coleta de dados aéreos e espaciais por meio de sensores instalados em satélites e aeronaves. Essa abordagem oferece uma visão holística e em larga escala do território, permitindo o monitoramento e análise de mudanças ao longo do tempo. Pode-se definir sensoriamento remoto ou teledetecção como a ciência que tem por objetivo a captação de imagens da superfície terrestre. Segundo BARRETT & CURTIS (1992) "é a ciência de observação à distância".

 As imagens provenientes do sensoriamento remoto podem ser processadas digitalmente por modernos softwares em potentes hardwares, a fim de se obter da imagem o maior número de informações possíveis. De acordo com as habilidades e técnicas do geografo, consegue-se construir diversos tipos de mapas. JENSEN (1986) denomina o processamento digital de imagens como "conjunto de procedimentos relativos à manipulação e análise de imagens por meio do computador".

 As imagens de satélite são fundamentais no processo de sensoriamento remoto e na análise do uso e cobertura da terra. Gao (1996) destaca que as imagens de satélite, como o programa Landsat, fornecem uma visão detalhada da superfície terrestre em diferentes bandas espectrais, permitindo identificar diferentes materiais e características do solo e da vegetação. "As imagens de satélite são a espinha dorsal do geoprocessamento, proporcionando uma visão abrangente e detalhada da Terra que é fundamental para análise espacial e tomada de decisões de espera." (CLARCK, s.d.).

 A classificação de imagens é uma etapa essencial na análise de dados de sensoriamento remoto. Lillesand e Kiefer (2008) afirmam que a classificação consiste em agrupar pixels semelhantes de acordo com suas características espectrais, gerando mapas temáticos que representam diferentes classes de uso e cobertura da terra. "O Sensoriamento Remoto é uma ferramenta auxiliar na identificação das áreas degradadas, inclusive aquelas de pouco acesso" (MENDES; REFOSCO, 1999).

> "[...] o comportamento espectral das diferentes coberturas da superfície terrestre. Em fotografias aéreas, a cor está associada ao tipo de filme (preto e branco, colorido normal, infravermelho preto e branco e infravermelho colorido). Em uma imagem de satélite, devido à reflexão seletiva dos alvos existentes na superfície terrestre, nas distintas bandas do espectro eletromagnético, analisamos os tons de cinza nas bandas individualmente ou as cores através das composições coloridas" (FLORENZANO, 2011).

 O sensoriamento remoto e as imagens de satélite desempenham um papel fundamental no estudo do uso da terra, uma vez que fornecem informações precisas e atualizadas sobre as mudanças ocorridas no ambiente. Nesse sentido, Lu et al. (2017) ressaltam a importância dessas tecnologias para monitorar as tendências de urbanização, expansão agrícola, desmatamento e outras mudanças no uso e ocupação do solo.

 Os satélites, girando numa orbita em torno da Terra, levam consigo sensores capazes de emitir e receber a energia eletromagnética refletida da Terra. As imagens orbitais possibilitam muitas aplicações, como o mapeamento e a atualização de dados cartográficos e temáticos, a produção de dados meteorológicos e a avaliação de impactos ambientais. "As imagens de satélite são como uma lente que nos permite enxergar a Terra de uma maneira totalmente nova, revelando padrões e conexões que antes eram invisíveis aos nossos olhos." ( DANGERMOND s.d.).

> "...uma tecnologia ou conjunto de instrumentos necessárias para obtenção, manipulação e armazenamento de dados georreferenciados para transformá-los em informação relevante através de imagens gráficas. A utilização dos dados georreferenciados possibilita planejar e monitorar questões ligadas ao espaço físico geográfico através de arquivos digitais contendo mapas, gráficos, tabelas, entre outros..." (CAMARA et al., 2001, p.3).

 A realização desse trabalho é também, uma ferramenta de suma importância para a compreensão da dinâmica dos usos da terra, e considerando os desafios ambientais, ajuda a tomar medidas sustentáveis para preservação do meio ambiente. A crescente urbanização e expansão agrícola podem acarretar mudanças no meio ambiente, como perda de áreas naturais, fragmentação de ecossistemas, comprometimento dos recursos hídricos e alterações climáticas. Além disso, a compreensão da dinâmica de uso e ocupação do solo é essencial para promover um desenvolvimento sustentável, equilibrando as atividades humanas com a preservação dos recursos naturais.

 Os mapeamentos desempenham um papel fundamental na geografia, e a geografia física é uma subdisciplina dessa ciência que se concentra na compreensão e análise dos aspectos físicos da Terra, como a topografia, o clima, a vegetação, a geologia e os recursos naturais. A importância dos mapeamentos e da geografia física está relacionada a diversos aspectos, como por exemplo a compreensão dos ambientes naturais. A geografia física ajuda a compreender a natureza e as características do ambiente natural da Terra, e os mapas geográficos são ferramentas essenciais para representar visualmente essas características.

### **2 – OBJETIVOS**

- $\checkmark$  Caracterizar os aspectos físicos do município de Caracol por meio geoprocessamento;
- $\checkmark$  Analisar os tipos de uso e cobertura da terra e calcular a área de cada tipo de uso;
- $\checkmark$  Propor medidas para subsidiar o planejamento e gestão territorial.

 A integração entre sensoriamento remoto, imagens de satélite e Geoprocessamento apresenta-se como uma poderosa ferramenta para o estudo da Geografia Física, permitindo a entrega de informações precisas e discriminadas sobre a dinâmica do município de Caracol. Com base nos objetivos propostos, este trabalho visa fornecer uma análise abrangente e relevante para o entendimento das questões ambientais, físicas e de uso e ocupação do solo relacionadas à região, auxiliando assim a promoção de um desenvolvimento sustentável e consciente.

## **3 - MATERIAIS E MÉTODOS**

 A criação de mapas dos aspectos físicos e do uso e ocupação do solo, envolve uma variedade de materiais e recursos para coletar, processar e representar os dados geográficos relacionados às características físicas e de ocupação da terra. Os principais materiais utilizados para a construção dos mapas e elaboração desta pesquisa foram: imagens de satélite LANDSAT; modelos digitais de elevação (MDE); dados de sensoriamento remoto; sistema de informações geográficas (SIG); banco de dados geográficos e tabela de atributos; modelos de classificação; análise de dados geológicos, geomorfológicos e climáticos. Para a elaboração das tabelas, quadros e gráficos, utilizou-se o software Excel.

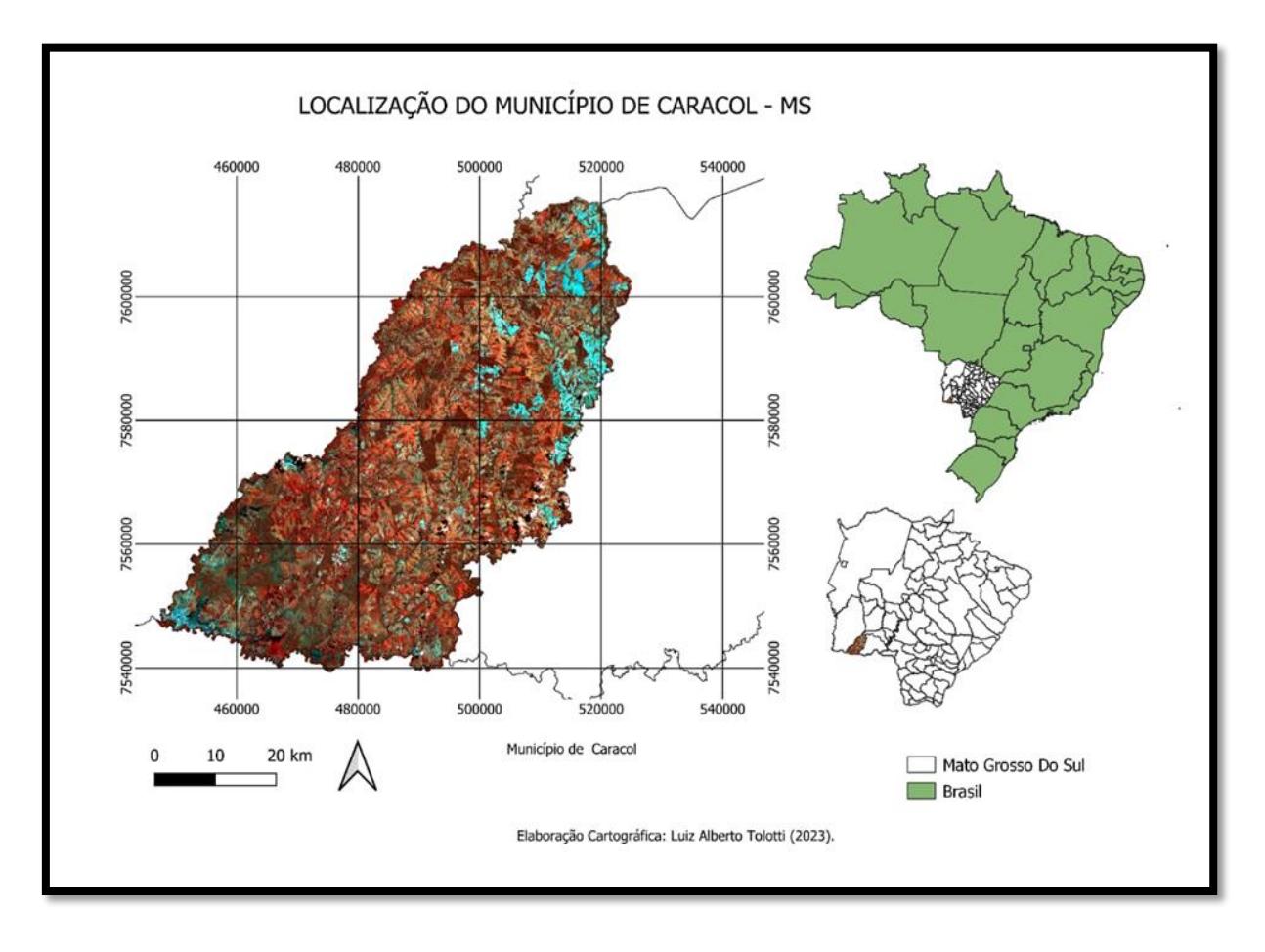

# **Área de estudo:**

*Mapa de localização, caracol -MS (figura 1)*

 Os mapas de uso e cobertura da terra trazem um conjunto de informações referentes à classificação dos tipos de cobertura e dos diferentes usos, esses tipos de mapas são importantes para a representação e análise da dinâmica do território em termos dos processos de ocupação, da utilização da terra e de suas transformações.

 O MDE utilizado como base é originalmente obtido a partir da missão SRTM (Shuttle Radar Topography Mission) de imageamento da Terra por radar, desenvolvida pela Agência Espacial Norte-Americana (NASA). Os dados extraídos foram agregados para o recorte territorial do município de Caracol no mato grosso do Sul, em seguida processados em ambiente SIG, de modo a obter os valores de declividade em porcentagem.

## **4 - RESULTADOS E DISCUSSÕES**

#### **4.1 – Mapa de uso e ocupação do solo – Caracol MS**

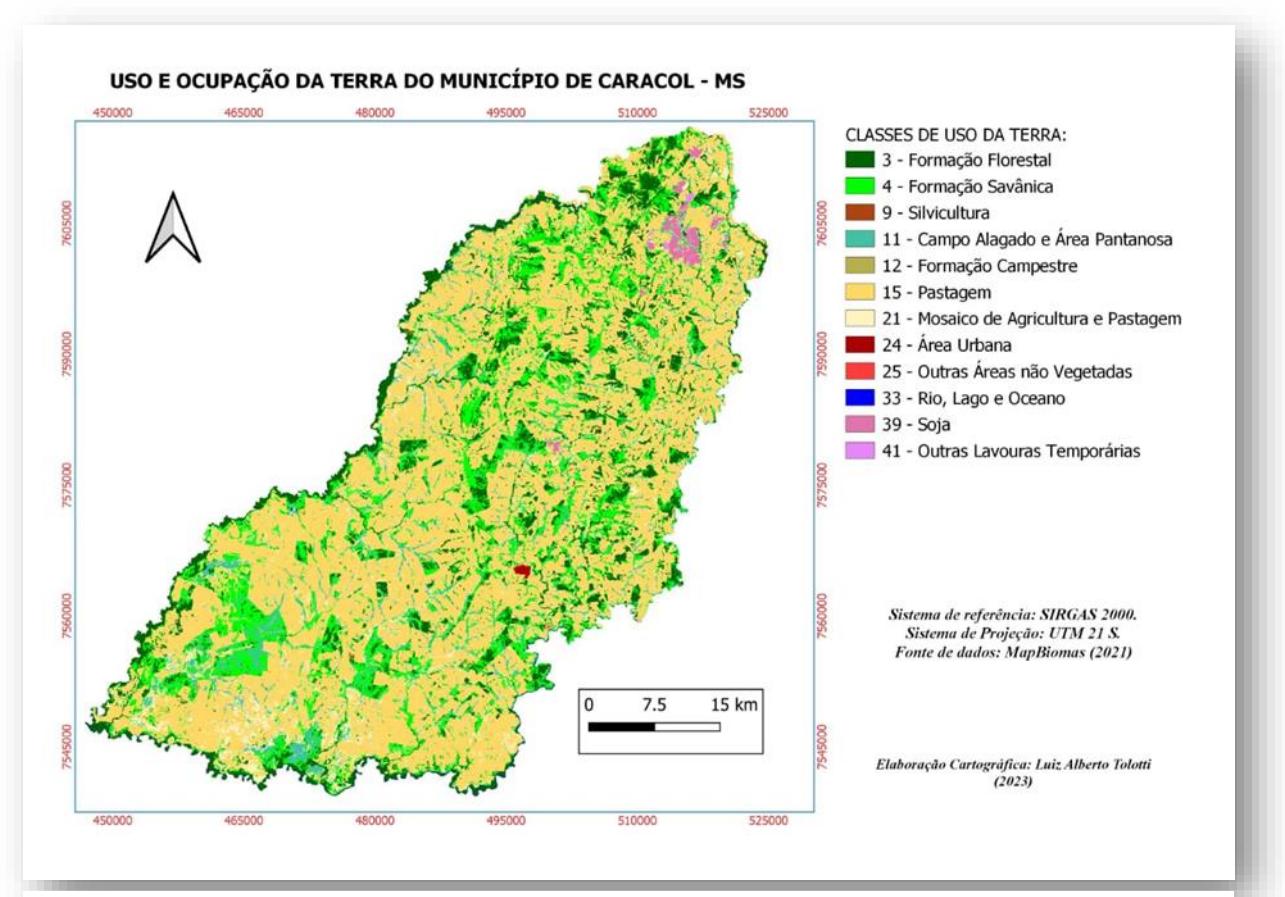

*Mapa de uso e ocupação da terra (figura 2)*

 Os mapas de uso do solo têm grande importância por demonstrarem a partir da interpretação de imagens de satélites as áreas ocupadas por pastagem, agricultura, vegetação nativa, cursos de rios e outras feições. O que se observa é que a maior parte do território (58,89%), é ocupado por pastagens, seguido de formações savanicas (16,43%) e formações florestais (11,95%). Devido a principal atividade econômica do município, que é a pecuária extensiva, se justifica a região ser predominantemente ocupada por pasto.

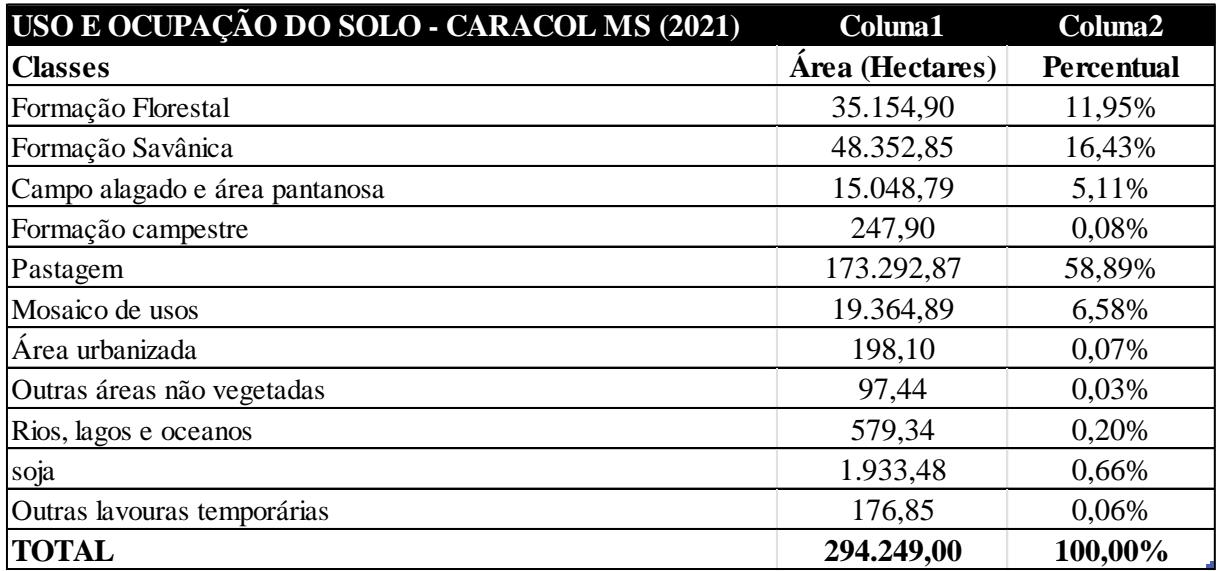

*Tabela de usos da terra - Caracol MS ( figura 3)*

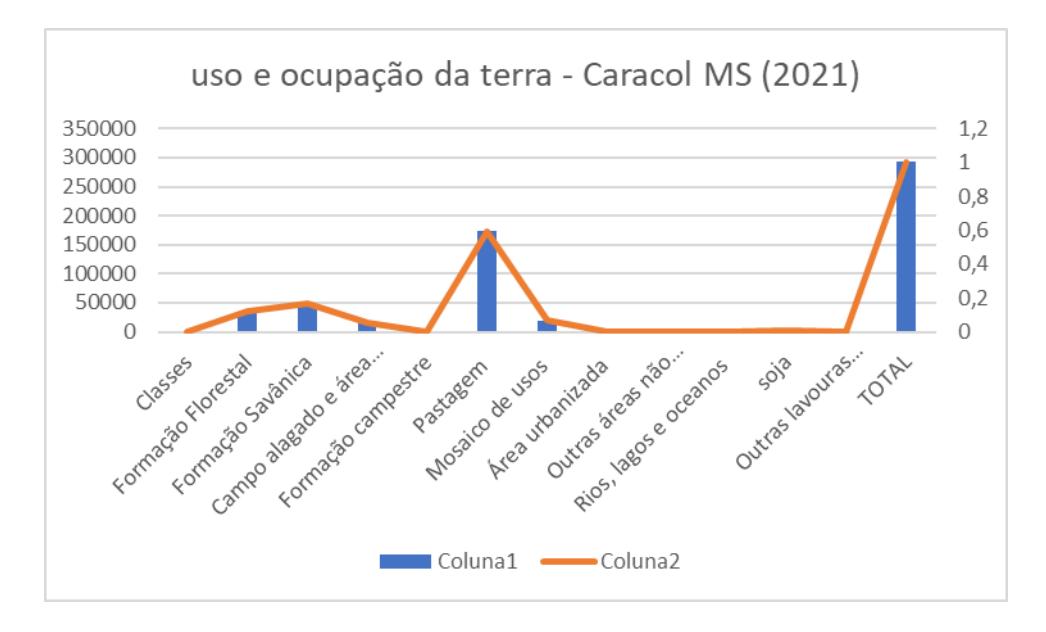

*Gráfico (figura 4)*

#### **4.2 - Mapa de declividade do município de Caracol – MS**

 Os mapas de declividade funcionam como uma ferramenta de grande importância para a análise do relevo, sendo uma forma de representação temática da distribuição espacial dos diferentes níveis de inclinação existentes em um terreno.

 Mapa de declividade (figura 4) consiste na classificação do Modelo Digital de Elevação (MDE) extraído do projeto TOPODATA, elaborado pelo Instituto Nacional de Pesquisas Espaciais (INPE), conforme a porcentagem de inclinação do terreno.

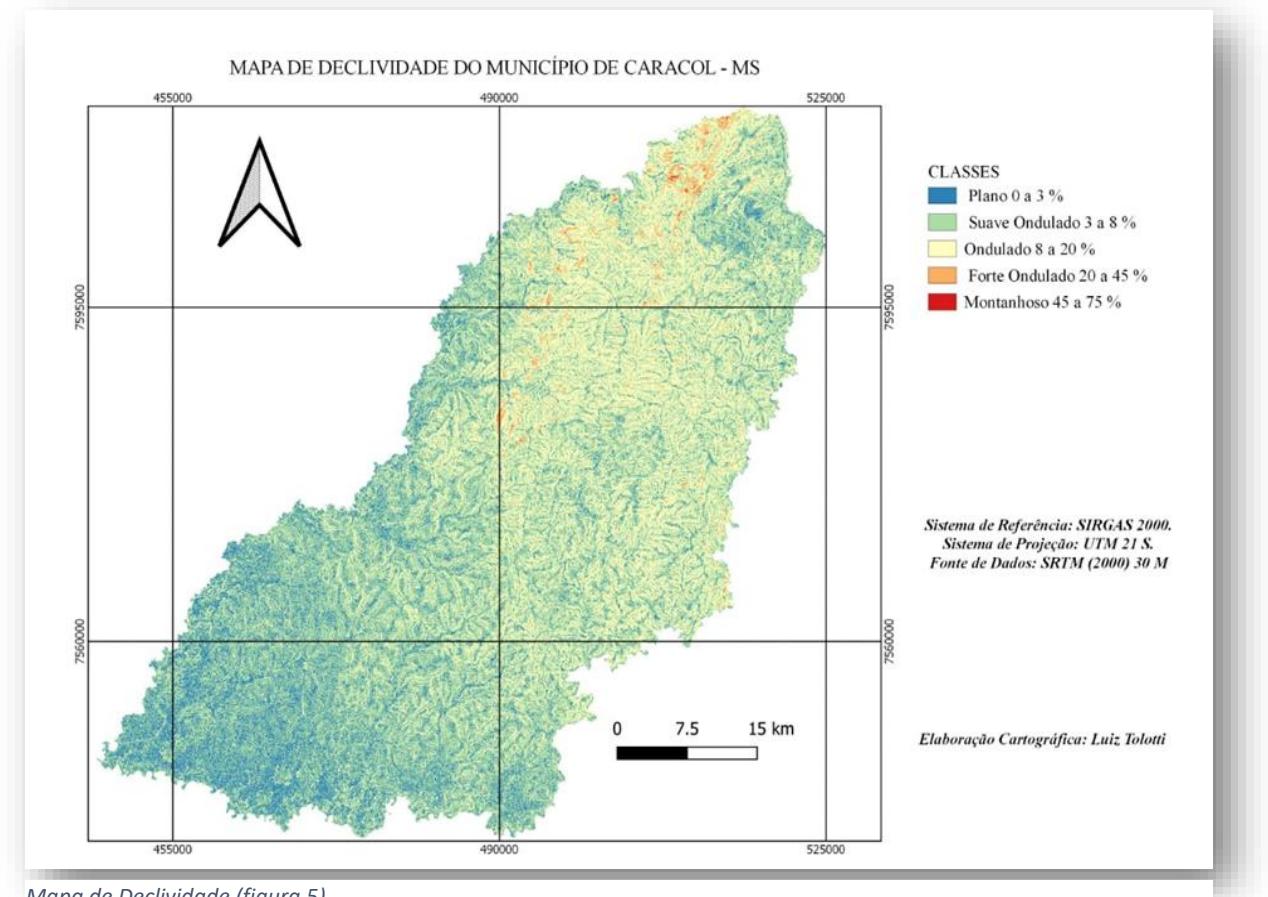

*Mapa de Declividade (figura 5)*

 Os dados foram classificados conforme proposta apresentada pela Empresa Brasileira de Pesquisa Agropecuária (Embrapa), nas classes de relevo abaixo:

- ➢ Plano inclinação de até 3%.
- ➢ Suave ondulado inclinação entre 3% e 8%.
- ➢ Ondulado inclinação entre 8 e 20%.
- ➢ Forte-ondulado inclinação entre 20 e 45%.
- ➢ Montanhoso inclinação entre 45 e 75%.
- ➢ Escarpado inclinações superiores a 75%.

### **4.3 - Mapa de hipsometria do município de Caracol – MS**

 A hipsometria (figura 6) é uma técnica muito conhecida na Geografia e Topografia, baseada na representação gráfica de altitudes por meio de cores. Os mapas hipsométricos são representações gráficas da elevação de uma determinada área por meio de cores. Esse tipo de mapa é parecido com o mapa de curvas de nível, pois as utiliza no gráfico, mas com o acréscimo da coloração dos espaços entre as curvas.

 As cores utilizadas no mapa hipsométrico não são colocadas de qualquer jeito. A aplicação das cores obedece a uma convenção. Existe uma legenda convencionalmente utilizada na topografia, onde a escala de cores representa o aumento e diminuição das altitudes. De acordo com legenda tradicional, geralmente as cores mais fortes (marrom, vermelho, alaranjado, castanho), significam as altitudes maiores, ou seja, montanhas, cordilheiras e topos de morros.

 As cores vão suavizando conforme as altitudes vão baixando na área coberta pelo mapa. Geralmente a cor amarela representa altitudes consideradas médias, e as mais claras (verde e tons de azul) representam as baixas altitudes, como planícies e águas continentais, como lagos e rios.

 Observando o mapa (figura5) nota-se que é na região nordeste do município, que esta localizada as maiores altitudes com relação ao nível do mar. Vindo em direção ao sul/sudoeste do município percebesse que os níveis altimétricos vão diminuindo, saindo de 500 a 550 mts e caindo para 100 a 150 mts.

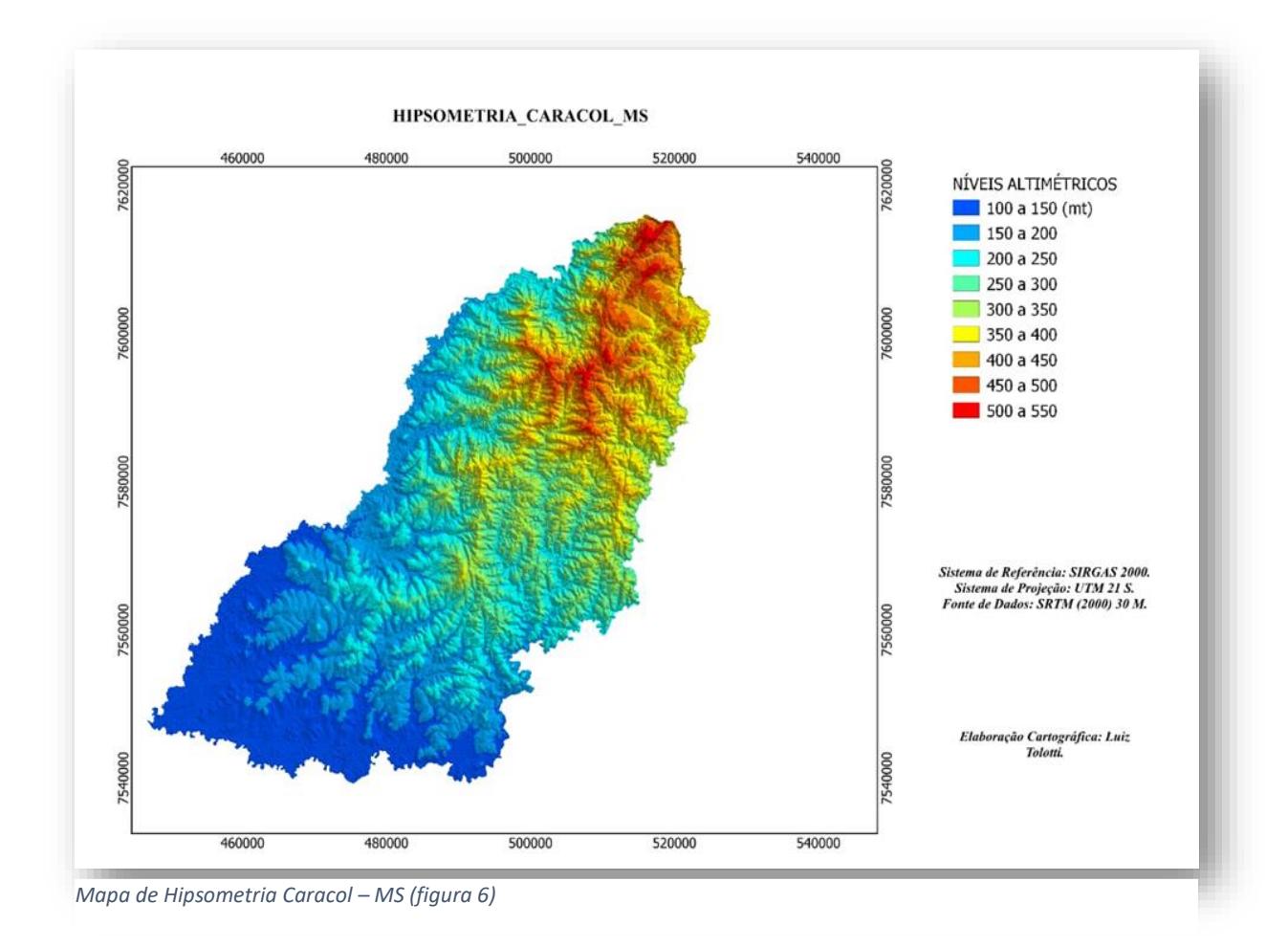

 Também são utilizados nos mapas hipsométricos sombreamento nas cores, e graduação de tons de uma mesma cor, a fim de representar mudanças mais singelas nas altitudes. A utilização do mapa hipsométrico pode agilizar muito o planejamento do que se pretende para uma determinada área. Também é essencial para modificar ou aperfeiçoar o uso que já se faz do local. As informações que este tipo de mapa oferece ao usuário são determinantes para que entenda não só a exata geomorfologia da área mapeada, mas também a relação do relevo com as variáveis dos elementos naturais que ali ocorrem. Para elaboração de um mapa hipsométrico deve-se seguir as seguintes etapas:

**Etapa I** - Adicionar um arquivo do tipo Raster que possua os dados de elevação;

**Etapa II** – Fazer renderização , ou seja, dar as cores da legenda hipsométrica para essa camada de elevação;

**Etapa III** – classificar as cores de acordo com a altimetria do relevo;

**Etapa IV** – fazer o layout de impressão.

 Logo abaixo temos uma tabela com os níveis altimétricos e suas respectivas áreas em km ², bem como o percentual correspondente a cada nível *(figura7).*

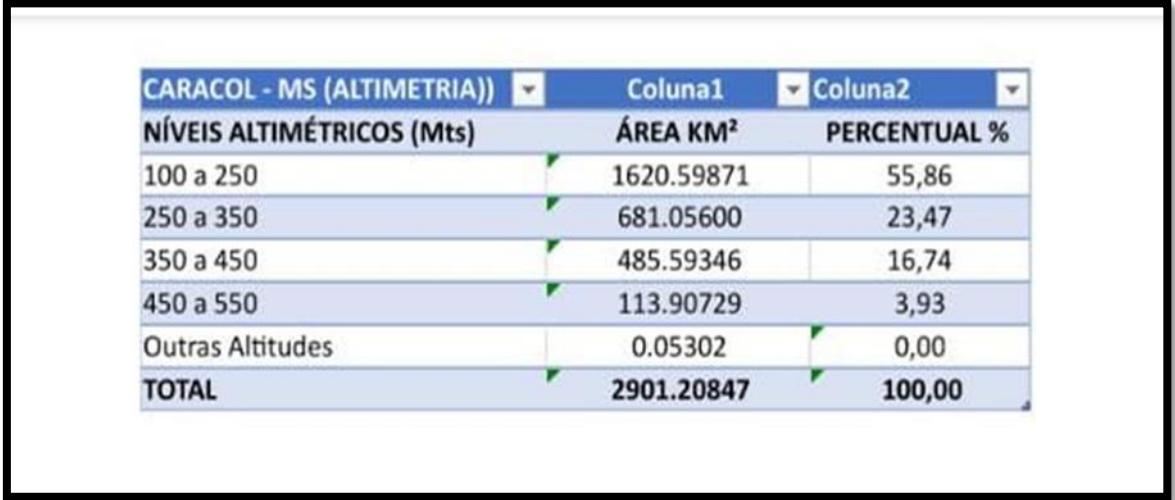

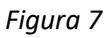

 Gráfico de barras com os dados altimétricos e seus respectivos percentuais do município de caracol – MS *(figura8)*

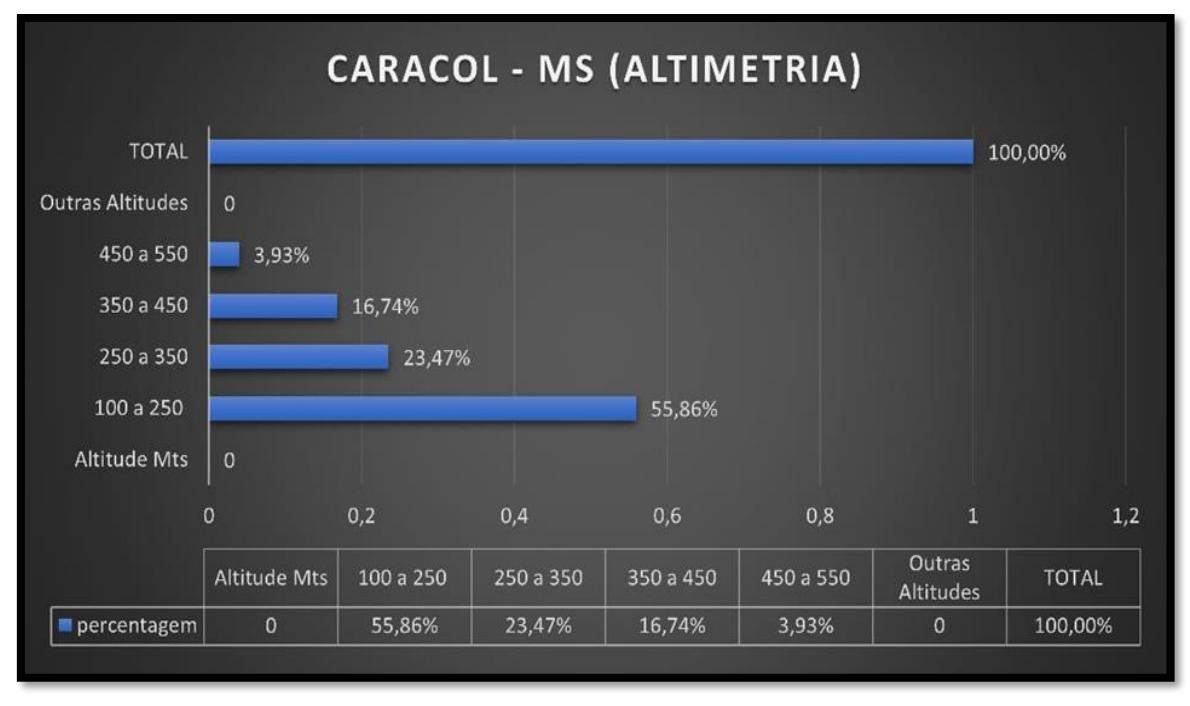

*Figura 8*

#### **4.4 - Mapa Geológico**

 O mapa geológico(figura 9) é o produto gerado após o mapeamento geológico, onde o geólogo vai inserir todas as informações coletadas em campo, sobre as rochas, estruturas, ocorrências de minérios, etc. Além disso, no mapa geológico, o profissional vai unir o que ele viu em campo com a bibliografia da região. Veja as principais etapas para produzir um mapa geológico:

- ➢ Análise de fotografias aéreas, imagens de satélites ou dado;
- ➢ Planejamento do campo: elaboração de um mapa pré campo, com delimitação da área a ser estuda e quantidade de pontos a serem realizados;
- ➢ Atividade de campo (mapeamento geológico propriamente dito);
- ➢ Organização de todos os dados coletados (litologia, estruturas, descrição petrográfica, etc.);
- ➢ Elaboração de um mapa geológico final e relatório técnico, quando necessário.

 Para elaborar o mapa geológico final, o geólogo utiliza geralmente algum software com sistema de informação geográfica (SIG), neste caso foi usado o QGIs. Dessa forma, ele consegue inserir suas anotações que fez durante o campo e as imagens dos registros de rochas e afloramentos, podendo ser possível serem localizadas geograficamente através das coordenadas de GPS. A partir disso, caso seja necessário realizar um mapeamento de detalhe, o geólogo consegue facilmente chegar a localização onde ele registrou determinada rocha durante o mapeamento já realizado.

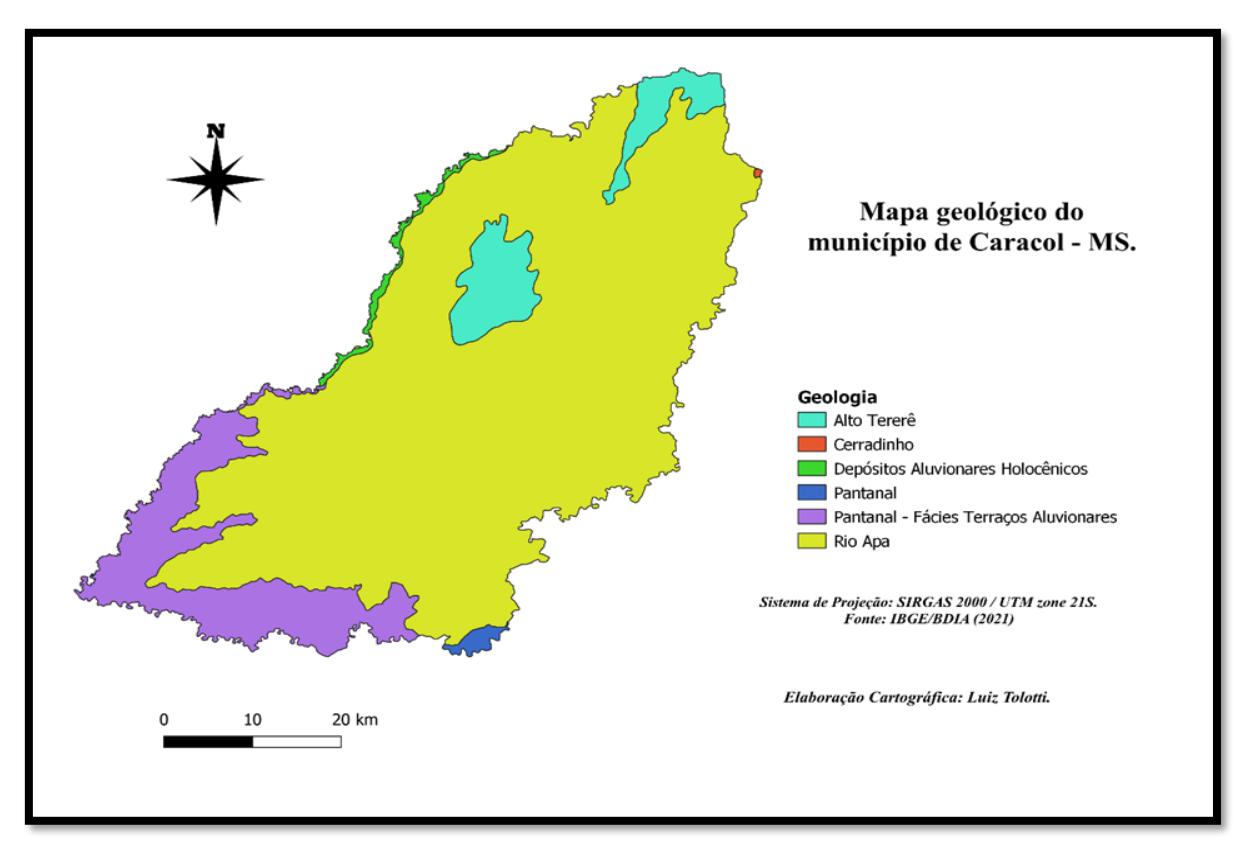

*Mapa geológico (figura 9)*

## **4.5 - Mapa de Vegetação**

 Os mapas de vegetação (figura 10) apresentam informações relacionadas com o tipo de cobertura vegetal de determinado local. Da mesma forma que no mapa físico, ele é repleto de cores e legendas que facilitam o entendimento do leitor.

> "...A única grande iniciativa de mapeamento da vegetação em nível nacional (escala de trabalho 1:250.000, escala de publicação 1:1.000.000) havia sido executada entre os anos de 1970 e 1985 pelo Projeto RadamBrasil, com base em imagens de radar e em vasto trabalho de campo. Considerando-se os biomas individualmente, apenas a Amazônia e partes da Mata Atlântica tornaram-se objeto de programas permanentes de monitoramento da evolução da cobertura vegetal a partir do final da década de 1980, com base na interpretação de imagens do Satélite Landsat..." (MMA, s.d.).

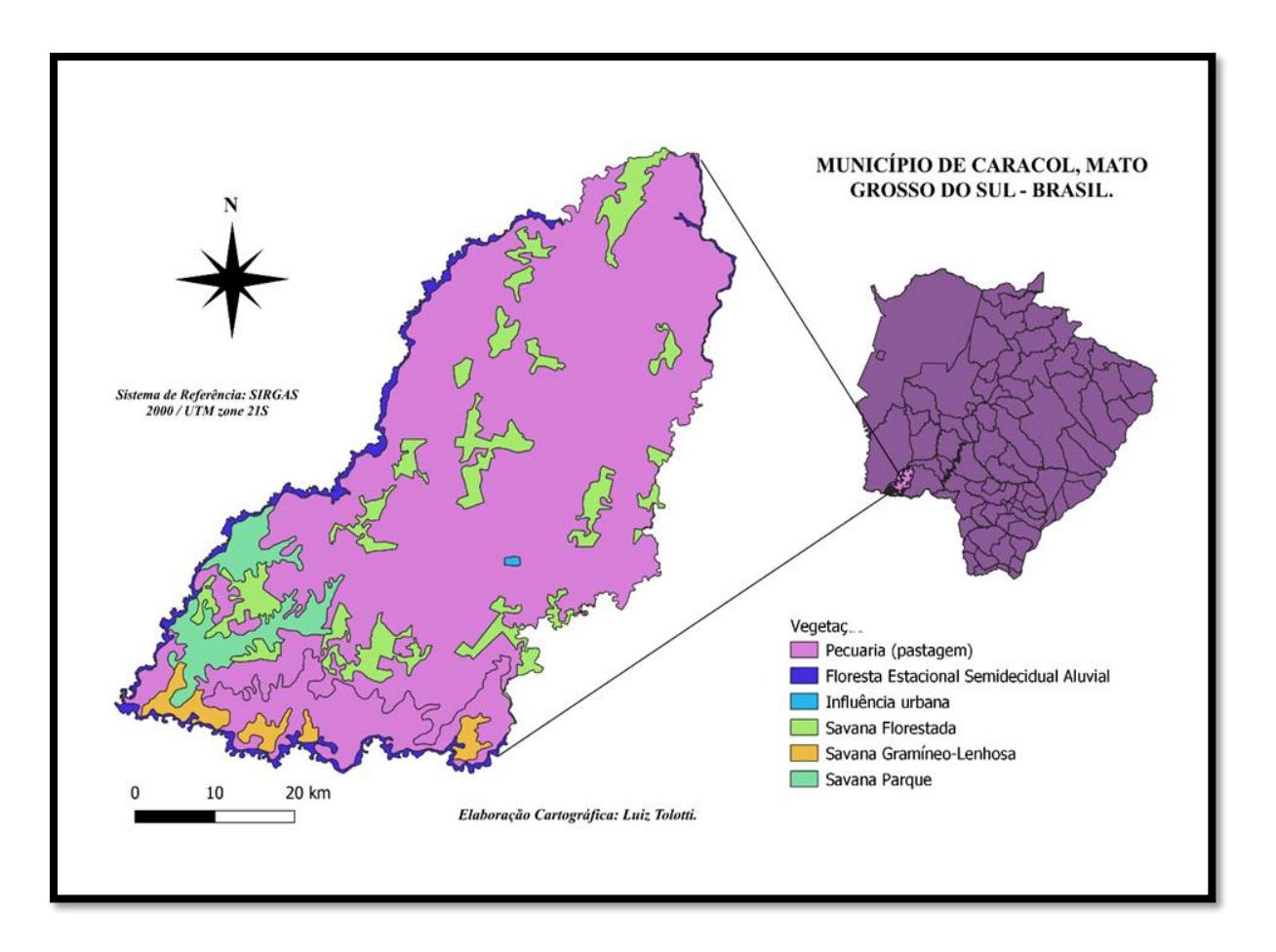

*Mapa de vegetação (figura 10)*

### **4.6 - Mapa Pedológico**

 Um mapa digital de solos (MDS) (figura 11) é essencialmente um banco de dados espacial de propriedades do solo, baseado em amostragem e modelagem estatístico/matemática da paisagem. A amostragem de campo é utilizada para determinar a distribuição espacial das propriedades do solo, as quais são quantificadas em laboratório.

 O MDS constitui-se, basicamente, em três fases. Na primeira, são produzidos os mapas base e reunidas as fontes de informação (covariáveis) que possam constar nos modelos preditores da distribuição do solo na paisagem. As covariáveis são os condicionantes ou, usando o jargão pedológico, fatores de formação do solo, os quais incluem o clima (temperatura, pluviosidade, radiação), uso da terra (NDVI, áreas agrícolas), relevo (altimetria, declividade, direção das vertentes), geologia (tipo de rocha matriz), organismos (vegetação, resíduos). Neste aspecto, as geotecnologias prestam uma grande contribuição, pois são inúmeras as tecnologias disponíveis para coletar essas informações, o que as torna prontamente disponíveis para que sejam empregadas nos modelos preditivos. Nessa fase do MDS podem ser utilizados os levantamentos pedológicos (mapas de solos) existentes, pois nesses mapas está contido o conhecimento do pedólogo sobre as relações entre o solo e a paisagem na sua forma cartográfica.

 Na segunda fase do MDS é desenvolvido o modelo preditivo propriamente dito. Nesta fase são estimadas as propriedades do solo e expressas, dentre outras formas, como função de uma probabilidade de ocorrência.

 Na terceira e última fase do MDS, as propriedades do solo, preditas na fase anterior, são utilizadas para modelar o comportamento do solo frente aos usos. Assim, é possível prever cenários e planejar ações que, de outra maneira, seriam difíceis ou até impossíveis de serem visualizadas antes de sua ocorrência.

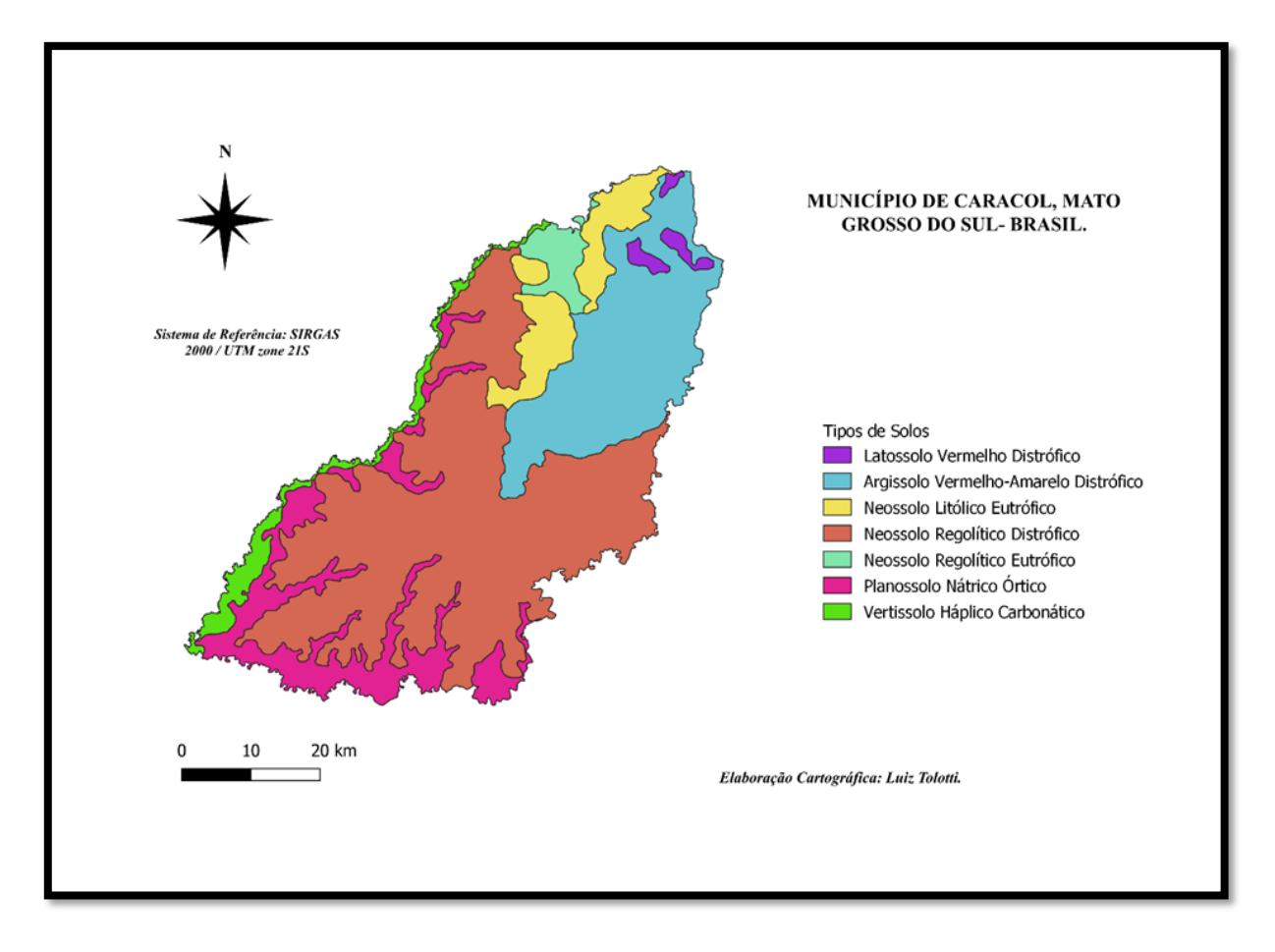

*Mapa pedológico (figura 11)*

#### **4.7 - Mapa Geomorfológico**

 Os mapas geomorfológicos (figura 12) nos mostram as características do relevo, subsidiando o planejamento ambiental, visto que esses podem apontar setores do relevo que apresentam suscetibilidade à atuação antrópica. São identificadas feições de relevo tais como planícies, depressões, chapadas e serras, assim como sua origem e evolução.

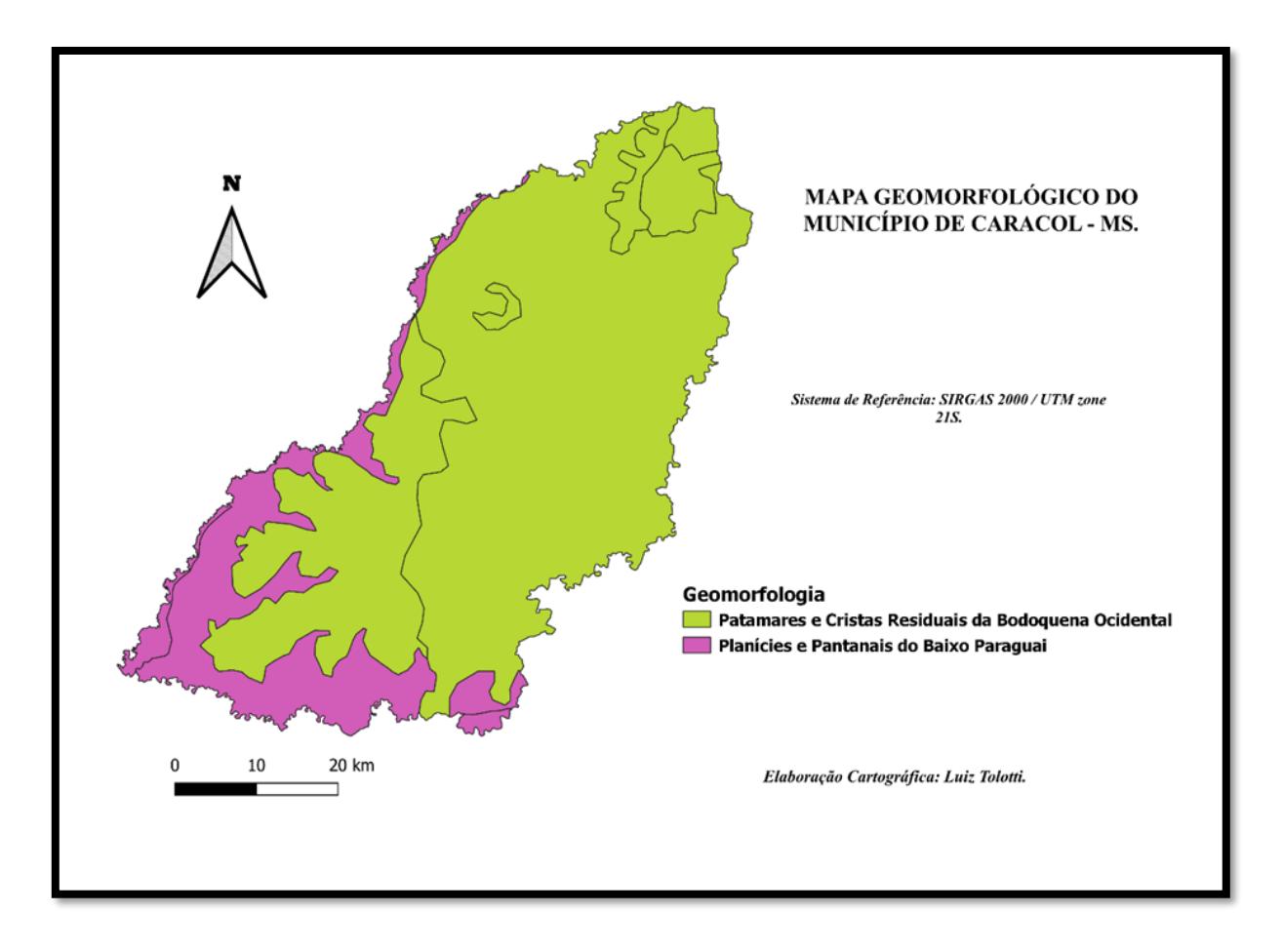

*Mapa geomorfológico (figura 12)*

### **4.8 - Mapa de Clima**

 Um mapa climático (figura 13) é uma representação dos padrões climáticos prevalecentes em uma determinada área. Geralmente consiste em um mapa convencional sobreposto com cores que representam zonas climáticas. A legenda do mapa ajuda a identificar cada zona que representa os diferentes climas do território de estudo.

 A classificação climática de Köppen-Geiger, mais conhecida por classificação climática de Köppen, é o sistema de classificação global dos tipos climáticos mais utilizado em geografia, climatologia e ecologia. A classificação foi proposta em 1900 pelo climatologista russo Wladimir Köppen, tendo sido por ele aperfeiçoada em 1918, 1927 e 1936 com a publicação de novas versões, preparadas em colaboração com o alemão Rudolf Geiger (daí o nome Köppen-Geiger).

 A classificação é baseada no pressuposto, com origem na fitossociologia e na ecologia, de que a vegetação natural de cada grande região da Terra é essencialmente uma expressão do clima nela prevalecente. Assim, as fronteiras entre regiões climáticas foram selecionadas para corresponder, tanto quanto possível, às áreas de predominância de cada tipo de vegetação, razão pela qual a distribuição global dos tipos climáticos e a distribuição dos biomas apresenta elevada correlação.

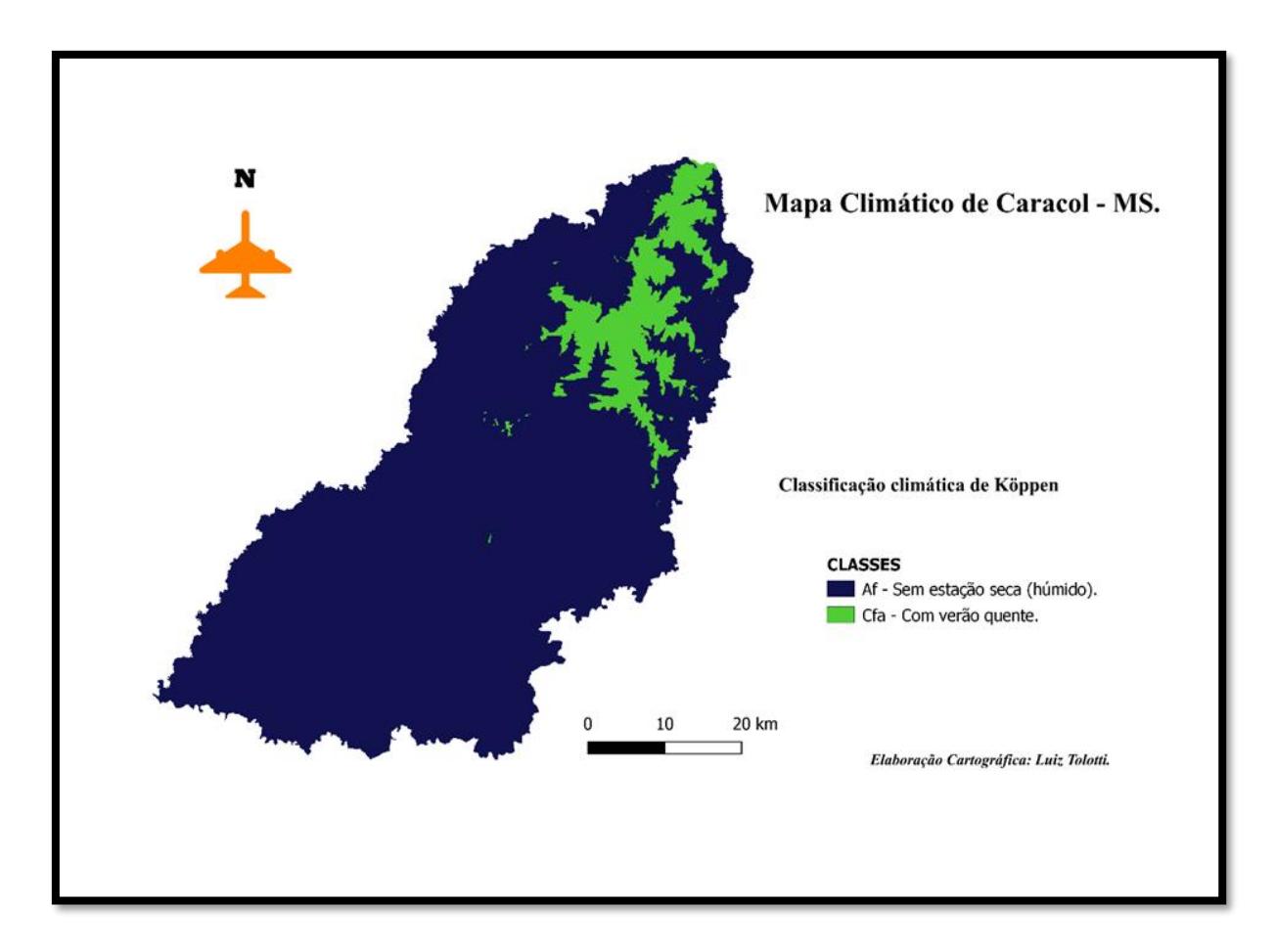

*Mapa de clima (figura 13)*

## **5 - CONSIDERAÇÕES FINAIS**

 Este trabalho teve como objetivo realizar o mapeamento dos aspectos físicos do município de Caracol por meio de sensoriamento remoto e geoprocessamento, O uso de imagens de satélite permite o acompanhamento das mudanças ambientais ao longo do tempo, como desmatamento, expansão agrícola e alterações ambientais. Essas observações são fundamentais para a conservação da biodiversidade e a mitigação de desastres naturais. Contribuir para a compreensão dos padrões ambientais, sociais e comunitários da região, visando fornecer satisfações para a gestão territorial e tomada de decisão.

 Ao combinar dados de uso do solo com outros fatores, como padrões climáticos e geológicos, é possível avaliar os riscos e vulnerabilidades da região a eventos como erosão, alagamento contaminação do solo e de cursos d'água. Isso é crucial para o planejamento de respostas de emergência por exemplo, a fim de evitar ou mitigar danos ambientais. Uma pesquisa pode fornecer informações úteis para os tomadores de decisão locais, permitindo que eles tomem decisões mais informadas sobre desenvolvimento regional, preservação ambiental, alocação de recursos e muito mais.

 Além disso, é importante destacar como uma pesquisa específica sobre Caracol e sua região pode trazer benefícios diretamente para a comunidade local e a gestão pública do município. É possível identificar áreas de grande importância ecológica como apps e também áreas de agricultura, pecuária, vegetação nativa etc. Isso ajuda na elaboração de políticas de conservação e na proteção de áreas sensíveis. As descobertas da pesquisa podem ser compartilhadas com a comunidade local para aumentar a conscientização sobre questões ambientais, fornecendo às pessoas ferramentas para tomar decisões informadas sobre seu entorno.

 A análise de imagens de satélite e SIG desempenha um papel fundamental na pesquisa e no desenvolvimento sustentável de uma região como Caracol. Ela contribui para uma compreensão mais abrangente dos aspectos físicos, ambientais e socioeconômicos da área, essas informações são cruciais para a tomada de decisões informadas que beneficiam tanto a comunidade local quanto o meio ambiente.

 Em resumo, uma pesquisa que utiliza imagens de satélite e SIG pode contribuir significativamente para o conhecimento sobre uma área específica, fornecendo informações adicionais sobre aspectos físicos, uso e ocupação do solo, e permitindo uma compreensão mais profunda e abrangente da região em questão. Essas informações têm aplicações práticas em diversas áreas, desde o planejamento socioeconômico até a conservação ambiental e a gestão de impactos ambientais.

## **6 - REFERÊNCIAS BIBLIOGRÁFICAS**

HELENA, C.; LOPES, R. **Considerações sobre a Estrutura de Dados Espaciais de Rodovias no Brasil.** [s.l: s.n.]. Disponível em: <https://repositorio.ufsc.br/bitstream/handle/123456789/180544/348705.pdf?sequence=1&is Allowed=y>.

DE GEOPROCESSAMENTO, L.; ROSA, R. **UNIVERSIDADE FEDERAL DE UBERLÂNDIA INSTITUTO DE GEOGRAFIA INTRODUÇÃO AO GEOPROCESSAMENTO.** [s.l: s.n.]. Disponível em: <https://edisciplinas.usp.br/pluginfile.php/5551878/mod\_resource/content/2/Apostila\_Geop\_r rosa.pdf>.

GABRIELA@HORUSAERONAVES.COM. **Mapa hipsométrico: o que é e como fazer mais rápido?** Disponível em: <https://mappa.ag/blog/mapa-hipsometrico-o-que-e-comofazer/#:~:text=Os%20mapas%20hipsom%C3%A9tricos%20s%C3%A3o%20representa%C3 %A7%C3%B5es>. Acesso em: 27 maio. 2023.

NUNES, A. J. R. O uso do geoprocessamento: sistema de informações geográficas na mineração. **Revista Científica Multidisciplinar Núcleo do Conhecimento**, v. 03, n. 06, p. 165–178, 13 jun. 2022.

**sensoriamento remoto**. Disponível em: <https://atlasescolar.ibge.gov.br/conceitos-gerais/oque-e-cartografia/sensoriamento-

remoto.html#:~:text=O%20sensoriamento%20remoto%20%C3%A9%20a>.

SCHLEICH, A. P.; FILHO, J. B. DA R.; LAHM, R. A. APLICAÇÕES DO SENSORIAMENTO REMOTO EM ESTUDOS AMBIENTAIS. **Educação Ambiental em Ação**, v. XX, n. 78, 15 mar. 2022.

TROMBETA, Letícia R A.; OLIVEIRA, Luiz F. R de; PELINSON, Natália S.; et al. Geoprocessamento. [Digite o Local da Editora]: Grupo A, 2019. E-book. ISBN 9786581492120. Disponível em: https://app.minhabiblioteca.com.br/#/books/9786581492120/. Acesso em: 06 abr. 2023.

**Landsat - Portal Embrapa**. Disponível em: <https://www.embrapa.br/satelites-demonitoramento/missoes/landsat>.

STEIN, Ronei T.; MEGIATO, Érica I.; TROMBETA, Letícia R.; et al. Cartografia Digital e Sensoriamento Remoto. [Digite o Local da Editora]: Grupo A, 2020. E-book. ISBN 9786556900339. Disponível em: https://app.minhabiblioteca.com.br/#/books/9786556900339/. Acesso em: 06 abr. 2023.

IBGE | Biblioteca | Detalhes | Acesso e uso de dados geoespaciais. Disponível em: <https://biblioteca.ibge.gov.br/index.php/biblioteca-catalogo?view=detalhes&id=2101675>. Acesso em: 7 abr. 2023.

IBGE divulga Monitoramento da Cobertura e Uso da Terra por estados de 2000 a 2018 | Agência de Notícias. Disponível em: <https://agenciadenoticias.ibge.gov.br/agencianoticias/2012-agencia-de-noticias/noticias/30305-ibge-divulga-monitoramento-da-coberturae-uso-da-terra-por-estados-de-2000-a-2018>. Acesso em: 7 abr. 2023.

Sensoriamento remoto. Cartografia e Sensoriamento Remoto. Disponível em: <https://mundoeducacao.uol.com.br/geografia/sensoriamentoremoto.htm#:~:text=O%20sensoriamento%20remoto%20%C3%A9%20o>. Acesso em: 7 abr. 2023.

WEBSIS. Mapas de Cobertura Vegetal. Disponível em: <https://antigo.mma.gov.br/component/k2/item/7626-mapas-de-cobertura-vegetal.html>.